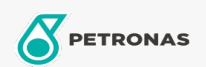

## Líquido de frenos y embrague

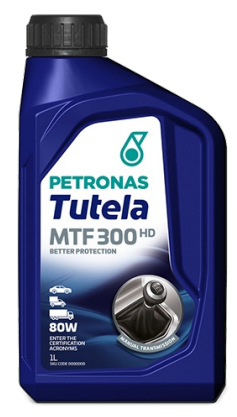

## PETRONAS Tutela MTF 300 HD 80W

## Gama:

Descripción extensa: PETRONAS Tutela MTF 300 HD es un fluido de alta tecnología para transmisiones manuales brindando alto desempeño de sincronización en los cambios de velocidad y alta durabilidad para los componentes de engranajes y transmisiones actuales además de la vida útil actual. Es recomendado para transmisiones manuales que exigen un API GL4. PETRONAS Tutela MTF 300 HD atiende a las exigencias de importantes fabricantes de transmisiones, como Daimler (MB) y ZF

A Hoja de datos del producto

Viscosidad: 80W

Especificaciones de la industria: API GL-4

Aprobaciones de OEM: MB-Approval 235.1 ZF TE-ML 17A

Rendimiento OEM: MAN 342 Type M2 ZF TE-ML 02B

Aplicación (s): para las páginas de los consumidores: Construcción & minería